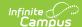

## **CTE Course File (Oregon)**

Last Modified on 10/21/2024 8:20 am CDT

Report Logic | Report Editor | Generate the Report | Report Layout

Tool Search: OR CTE Collection

The CTE Course File reports one record per unique section per student for the applicable school year, regardless of whether the student completed and/or passed the course.

The CTE Course File uses the student information submitted from the same year in the CTE Student File to verify each record. Therefore, the CTE Course File cannot be completed until AFTER the submission of the Student File.

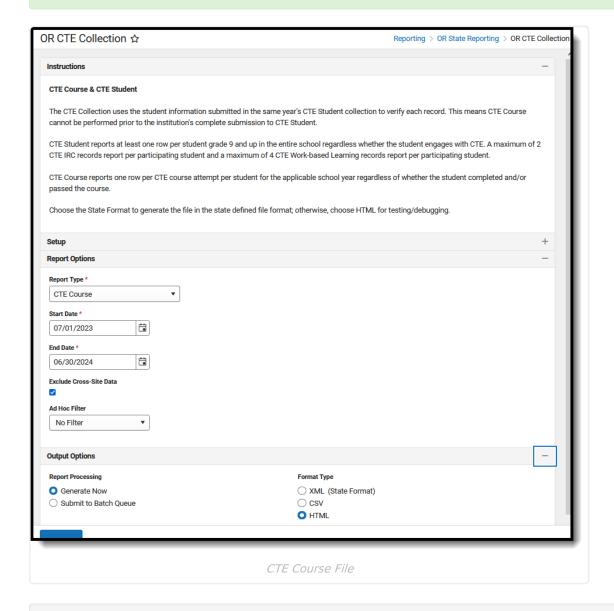

**Read** - View, select options, and generate the OR CTE Collection files.

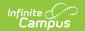

Write - N/A Add - N/A Delete - N/A

For more information about Tool Rights and how they function, see the Tool Rights article.

This report might look different from some of the other available Oregon reports. Organizationwide initiatives are being made to improve technology and accessibility.

### **Report Logic**

When one or more grades for the CTE course are posted to the transcript, only one record reports, returning the mapped State Score based on the most recent posted grade earned. The credits attempted field reports the total credits attempted from ALL transcript records with the reporting scoreID.

When an earned grade is NOT posted to the transcript, only one record reports, returning the most recent Grading Task marked as State Reported, captured in the last active Term Mask active during the class based on the Section Schedule Placement. The Credits Attempted field reports the total credits entered on the Grading Task marked as State Reported multiplied by the Credits Earned by the number of Term Masks that are active during the class based on the Section Schedule Placement.

A student does NOT report when:

- The Calendar of Enrollment is marked as State Exclude.
- The Enrollment record is marked as State Exclude or No Show.
- The Grade Level of Enrollment is marked as State Exclude.

#### A student DOES report when:

- They are assigned a Student State Identifier (ID). (Demographics > Person Identifiers > Student State ID)
- They are scheduled into at least one reportable section on at least one date on or between the Start Date and End Date selected on the report editor. (Student Schedule; Section Roster > Active Students)
- They are enrolled in a grade level mapped to a state grade level code of 09 12. (Enrollments > General Enrollment Information > Grade)

#### A course reports when:

- The course is marked **Active**. (Course Information > Active)
- A **CIP Code** is assigned to the course. (Course Information > CIP COde)
- The section of the course has the CTE Course checkbox marked. (Course Information > CTE Course)
- The course is NOT marked as **Exclude from State Reporting**. (Course Information > Exclude from State Reporting)

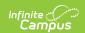

#### A section reports when:

• The student is scheduled into the class (section) on at least one date in the reporting range. (Section Roster > Active Students)

# **Report Editor**

| Data Element                | Description                                                                                                    |
|-----------------------------|----------------------------------------------------------------------------------------------------|
| Setup                       |                                                                                                    |
| Search<br>Calendars         | Search field to narrow the list of calendars to select. Use the Expand All/Collapse All. Place a checkbox next to the desired school and calendars.                                                                                                    |
| Show Active<br>Year Only    | When set to ON, only those calendars for the current school year are available for selection. When set to OFF, all calendars from all school years are available for selection.                                                                                                    |
| Report Options              |                                                                                                    |
| Report Type                 | Determines which report generates - CTE Course or CTE Student.                                                                                                    |
| Start Date                  | The entered date reflects the start of the reporting range in which data was reported. This field defaults to July 01 of the school start year.                                                                                                    |
| End Date                    | The entered date reflects the end of the reporting range in which data was reported. This field defaults to June 30 of the school end year.                                                                                                    |
| Exclude Cross-<br>Site Data | When marked, the report does not include information from Cross-Site Enrollment courses.                                                                                                    |
| Ad hoc Filter               | Select which students to include in the extract by choosing a filter that was created in the Filter Designer. Only those students included in the filter are included in the report.                                                                                                    |
| Output Options              |                                                                                                    |
| Report<br>Processing        | Select <b>Generate Now</b> to generate the report immediately. Select <b>Submit to Batch</b> to choose when the report generates. Submit to Batch is useful when generating the report for several calendars or for larger amounts of data being reported. See the Batch Queue article for more information. |
| Format Type                 | Determines in which format the report generates - CSV, HTML, or XML.                                                                                                    |

## **Generate the Report**

- 1. Search for and select the desired **Calendars**.
- 2. Select CTE Course from the Report Type field.
- 3. Enter the correct **Start Date** and **End Date**.
- 4. Choose an **Ad hoc Filter** to return just the course and staff information included in the selected filter.

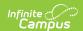

- 5. Select the desired **Report Processing** option of **Generate Now** or **Submit to Batch Queue**.
- Select the desired Format Type.
- 7. Click **Generate**. The report displays in the selected format.

| _ | CTEProgCIPCd | CTEClsNbr | CTESectNbr      | CTECrsGrdCd | CTECredits | TchrNm         | CTEFill | CourseNameCourseNumberSectionNumber |
|---|--------------|-----------|-----------------|-------------|------------|----------------|---------|-------------------------------------|
|   | 520304       | 40874087  | 000000000004087 |             | 001.00     | Staff<br>Eric  |         | CTE Accounting II ACCT2 1           |
|   | 520304       | 40874087  | 000000000004087 |             | 001.00     | Staff<br>Eric  |         | CTE Accounting II ACCT2 1           |
|   | 520304       | 24722472  | 000000000002472 | В           | 000.50     | Staff<br>Jared |         | CTE Accounting I ACCT1 1            |
|   | 520304       | 24722472  | 000000000002472 | P           | 000.50     | Staff<br>Jared |         | CTE Accounting I ACCT1 1            |
|   | 520304       | 24722472  | 000000000002472 |             | 000.50     | Staff<br>Jared |         | CTE Accounting I ACCT1 1            |
|   | 520304       | 24722472  | 000000000002472 |             | 000.50     | Staff<br>Jared |         | CTE Accounting I ACCT1 1            |
|   | 520304       | 24722472  | 000000000002472 |             | 000.50     | Staff<br>Jared |         | CTE Accounting I ACCT1 1            |
|   | 520304       | 24722472  | 000000000002472 |             | 000.50     | Staff<br>Jared |         | CTE Accounting I ACCT1 1            |
|   | 520304       | 24722472  | 000000000002472 |             | 000.50     | Staff<br>Jared |         | CTE Accounting I ACCT1 1            |

CTE Course File - HTML Format

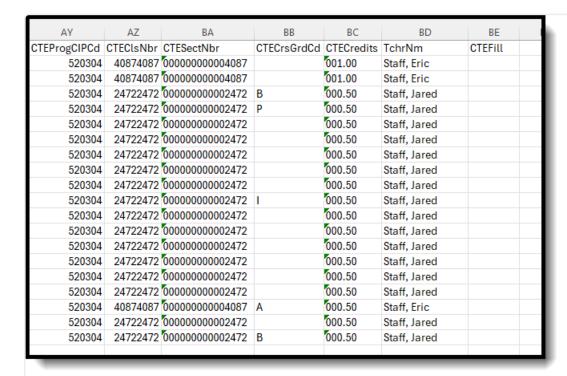

CTE Course File - CSV Format

### **Report Layout**

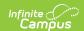

The following fields are the same on many Oregon state reports. Click the **Click to expand** link to view these fields.

### ▶ Click here to expand...

| Institution Identifier  which the student resides.  Numeric, 10 digits  Enrollment.residentDistrict  District Information > State District.number  District.number  Resident School Institution Identifier  Reports the school number in which the student resides.  Numeric, 10 digits  Enrollments > State Reporting Fields > Resident School  Enrollment.residentSchool  District Information > State School Number  School.number                                                                                                    | Data Element                | Description                    | Location                              |
|----------------------------------------------------------------------------------------------------|-----------------------------|--------------------------------|---------------------------------------|
| District Student Identifier  Lists the student's districtissued identification number.  Numeric, 10 digits  Resident District Institution Identifier  Reports the district number in which the student resides.  Numeric, 10 digits  Resident School Institution Identifier  Reports the school number in which the student resides.  Numeric, 10 digits  Resident School Institution Identifier  Reports the school number in which the student resides.  Numeric, 10 digits  Reports the school number in which the student resides.  Numeric, 10 digits  Reports the district number in which the student is enrolled.  Numeric, 10 digits  Reports the district number in which the student is enrolled.  Numeric, 10 digits  Reports the district number in which the student is enrolled.  Numeric, 10 digits  District Information > State Reporting Fields > Reports the district number in which the student is enrolled.  Numeric, 10 digits  District Information > State Reporting Fields > Serving District  Enrollment.residentSchool  District Information > State Reporting Fields > Serving District  Enrollment.servingDistrict  District Information > State Reporting Fields > Serving District  District Information > State Reporting Fields > Serving District  Enrollment.servingDistrict  District Information > State Reporting Fields > Serving District                                                                                                    | _                           |                                |                                       |
| issued identification number.  Numeric, 10 digits  Resident District Institution Identifier  Reports the district number in which the student resides.  Numeric, 10 digits  Resident School Institution  Identifier  Reports the school number in which the student resides.  Numeric, 10 digits  Resident School Institution  Reports the school number in which the student resides.  Numeric, 10 digits  Resident School Institution  Identifier  Reports the school number in which the student resides.  Numeric, 10 digits  Reports the district number in School Number  School Number                                                                                                    |                             | Numeric, 10 digits             | Person.stateID                        |
| Institution Identifier  which the student resides.  Numeric, 10 digits  Enrollment.residentDistrict  District Information > State District.number  District.number  Resident School Institution Identifier  Reports the school number in which the student resides.  Numeric, 10 digits  Enrollments > State Reporting Fields > Resident School  Enrollment.residentSchool  District Information > State School Number  School.number  Attending District Institution Identifier  Reports the district number in which the student is enrolled.  Numeric, 10 digits  Enrollments > State Reporting Fields > Serving District Enrollments > State Reporting Fields > Serving District Enrollment.servingDistrict District Information > State                                                                                                    | District Student Identifier | issued identification number.  | Identifiers > Local Student<br>Number |
| Resident School Institution Identifier  Reports the school number in which the student resides.  Numeric, 10 digits  Reports the school number in which the student resides.  Numeric, 10 digits  Reports the district number in School Number  Reports the district number in which the student is enrolled.  Numeric, 10 digits  Reports the district number in which the student is enrolled.  Numeric, 10 digits  Reports the district number in School number in Which the student is enrolled.  Numeric, 10 digits  Reports the district number in School number in School number |                             | which the student resides.     |                                       |
| Identifier       which the student resides.       Fields > Resident School         Numeric, 10 digits       Enrollment.residentSchool         District Information > State School Number         School.number         Attending District Institution Identifier       Reports the district number in which the student is enrolled.       Enrollments > State Reporting Fields > Serving District         Numeric, 10 digits       Enrollment.servingDistrict         District Information > State                                                                                                    |                             |                                | District Number                       |
| School Number  School.number  Reports the district number in which the student is enrolled.  Numeric, 10 digits  School Number  Enrollments > State Reporting Fields > Serving District  Enrollment.servingDistrict  District Information > State                                                                                                    |                             | which the student resides.     |                                       |
| Institution Identifier       which the student is enrolled.       Fields > Serving District         Numeric, 10 digits       Enrollment.servingDistrict         District Information > State                                                                                                    |                             |                                | School Number                         |
|                                                                                                    |                             | which the student is enrolled. |                                       |
| District.number                                                                                                    |                             |                                | District Number                       |

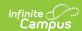

| Data Element                            | Description                                                                                                    | Location                                                                                                    |
|-----------------------------------------|----------------------------------------------------------------------------------------------------|----------------------------------------------------------------------------------------------------|
| Attending School Institution Identifier | Reports the school number in which the student is enrolled.  Numeric, 10 digits                                                                                     | Enrollments > State Reporting Fields > Serving School  Enrollment.servingSchool                                                                                                    |
|                                         |                                                                                                    | District Information > State School Number School.number                                                                                                    |
| Institution Filler                      | N/A                                                                                                    | N/A                                                                                                    |
| Legal Last Name                         | Reports the student's legal last name.  When the Legal Last Name field is not populated, information reports from the Last Name field.  Alphanumeric, 50 characters | Identities > Identity Information > Protected Identity Information > Legal Last Name  Identity.legalLastName  Demographics > Person Information > Last Name  Identity.lastName     |
| Legal First Name                        | Reports the student's legal first name.  When the Legal First Name field is not populated, information reports from First Name field.  Alphanumeric, 30 characters  | Identities > Identity Information > Protected Identity Information > Legal First Name  Identity.legalFirstName  Demographics > Person Information > First Name  Identity.firstName |

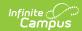

| Data Element               | Description                                                                                                    | Location                                                                                                    |
|----------------------------|----------------------------------------------------------------------------------------------------|----------------------------------------------------------------------------------------------------|
| Legal Middle Name          | Reports the student's legal middle name.  When the Legal Middle Name field is not populated, information reports from the Middle Name field. | Identities > Identity Information > Protected Identity Information > Legal Middle Name Identity.legalMiddleName |
|                            | Alphanumeric, 30 characters                                                                                                    | Demographics > Person Information > Middle Name Identity.middleName                                             |
| Suffix (Generational Code) | Indication student is considered a Junior, III, etc.                                                                                         | Demographics > Person Information                                                                               |
| Preferred Last Name        | Alphanumeric, 3 characters                                                                                                    | Identity.suffix                                                                                                 |
| Preferred Last Name        | Reports the student's last name.                                                                                                    | Demographics > Person Information > Last Name                                                                   |
|                            | Alphanumeric, 50 characters                                                                                                    | Identity.lastName                                                                                               |
| Preferred First Name       | Reports the student's first name.  Alphanumeric, 30 characters                                                                               | Demographics > Person Information > First Name Identity.firstName                                               |
| Preferred Middle Name      | ·                                                                                                    | -                                                                                                    |
| Preferred Middle Name      | Reports the student's legal middle name.                                                                                                    | Demographics > Person Information > Middle Name                                                                 |
|                            | Alphanumeric, 30 characters                                                                                                    | Identity.middleName                                                                                             |
| Birth Date                 | Reports the student's date of birth.                                                                                                    | Demographics > Person<br>Information > Birth Date                                                               |
|                            | Date field, 8 digits (MMDDYYYY)                                                                                                    | Identity.birthDate                                                                                              |

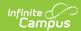

| Data Element                           | Description                                                                                                    | Location                                                                                                    |
|----------------------------------------|----------------------------------------------------------------------------------------------------|----------------------------------------------------------------------------------------------------|
| Gender Code                            | Reports the student's Legal Gender as either Male (M), Female (F) or Non-Binary (X).  When the Legal Gender field is not populated, information reports from the Gender field.  When the Legal Gender or Gender fields are not populated, reports a value of X.  Alphanumeric, 1 character (M, F, X) | Identities > Identity Information > Protected Identity Information > Legal Gender Identity.legalGender  Demographics > Person Information > Gender  Identity.Gender |
| Hispanic/Latino Ethnicity Flag         | An indication of whether a student identifies as having a Hispanic ethnicity.  • Reports a value of Y when Is the individual Hispanic/Latino? is set to Yes.  • Reports a value of N when Is the individual Hispanic/Latino? is set to No or is not populated.  Alphanumeric, 1 character (Y or N)   | Demographics > Person Information > Is the individual Hispanic/Latino? Identity.hispanicEthnicity                                                                   |
| American Indian/Alaskan<br>Native Flag | Reports a value of Y when the American Indian or Alaskan Native checkbox is marked.  Reports a value of N when it is not marked.  Alphanumeric, 1 character (Y or N)                                                                                                    | Demographics > Person Information > Race/Ethnicity > American Indian or Alaska Native Identity.raceEthnicity                                                        |
| Asian Race Flag                        | Reports a value of Y when the Asian checkbox is marked.  Reports a value of N when it is not marked.  Alphanumeric, 1 character (Y or N)                                                                                                    | Demographics > Person Information > Race/Ethnicity > Asian Identity.raceEthnicity                                                                                   |

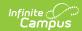

| Data Element                                     | Description                                                                                                    | Location                                                                                                    |
|--------------------------------------------------|----------------------------------------------------------------------------------------------------|----------------------------------------------------------------------------------------------------|
| BlackRace Flag                                   | Reports a value of Y when the Black/African American checkbox is marked.  Reports a value of N when it is not marked.  Alphanumeric, 1 character (Y or N)                    | Demographics > Person Information > Race/Ethnicity > Black or African American Identity.raceEthnicity                 |
| White Race Flag                                  | Reports a value of Y when the White checkbox is marked.  Reports a value of N when it is not marked.  Alphanumeric, 1 character (Y or N)                                     | Demographics > Person Information > Race/Ethnicity > White Identity.raceEthnicity                                     |
| Native Hawaiian/Other Pacific Islander Race Flag | Reports a value of Y when the Native Hawaiian or Other Pacific Islander checkbox is marked.  Reports a value of N when it is not marked.  Alphanumeric, 1 character (Y or N) | Demographics > Person Information > Race/Ethnicity > Native Hawaiian or Other Pacific Islander Identity.raceEthnicity |
| Race Filler                                      | N/A                                                                                                    | N/A                                                                                                    |
| Language of Origin Code                          | Reports the language that is most often spoken in the student's home.  Numeric, 4 digits                                                                                     | Demographics > Person Information > Home Primary Language Identity.homePrimaryLanguage                                |
| Partial Social Security<br>Number                | Reports the last four digits of the student's Social Security number.  Numeric, 4 digits                                                                                     | Demographics > Person Information > Soc Sec Num Identity.SSN                                                          |
| Enrolled Grade Code                              | Reports the state grade level that is mapped to the student's grade level of enrollment.  Numeric, 2 digits                                                                  | Enrollments > General Enrollment Information > State Grade Level Enrollment.stateGradeLevel                           |

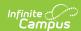

| Reports the student's Primary Household address.  The following logic is used when reporting addresses when a student is associated with multiple addresses:  • A Street Address is selected over a P.O Box. • A Primary household membership is selected over a secondary household membership. • A Primary location is selected over a secondary location. • The household ID is used as a tiebreaker when multiple addresses have | Data Element       | Description                                                                                                    | Location                                                                                        |
|----------------------------------------------------------------------------------------------------|--------------------|----------------------------------------------------------------------------------------------------|-------------------------------------------------------------------------------------------------|
| <ul> <li>the same/earliest start date.</li> <li>The location ID is used as a tiebreaker when the start date on multiple household locations is the same.</li> </ul>                                                                                                    |                    | Reports the student's Primary Household address.  The following logic is used when reporting addresses when a student is associated with multiple addresses:  • A Street Address is selected over a P.O Box.  • A Primary household membership is selected over a secondary household membership.  • A Primary location is selected over a secondary location.  • The household ID is used as a tiebreaker when multiple addresses have the same/earliest start date.  • The location ID is used as a tiebreaker when the start date on multiple household | Household > Address > Number, Prefix, Street, Tag  Address.number Address.prefix Address.street |
|                                                                                                    |                    | reports.  Alphanumeric, 45 characters                                                                                                    |                                                                                                 |
| reports.  Alphanumeric, 45 characters                                                                                                    | City               | Reports the city in which the student resides.  Alphanumeric, 20 characters                                                                                                    | Household > Address > City  Address.city                                                        |
| Alphanumeric, 45 characters  Reports the city in which the student resides.  Address.city  Alphanumeric, 45 characters  Household > Address > City                                                                                                    | Zip Code           | Reports the five digit zip code of the student's address.  Numeric, 5 digits                                                                                                    | Household > Address > Zip  Address.zip                                                          |
| City  Reports the city in which the student resides.  Alphanumeric, 20 characters  Alphanumeric, 20 characters  Reports the five digit zip code of the student's address.  Address.zip  Address.zip                                                                                                    | Zip Plus Four Code | Reports the additional four digits of the zip code associated with the student's address.  Numeric, 4 digits                                                                                                    | Household > Address > Zip  Address.zip                                                          |

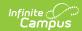

| Data Element                            | Description                                                                                                    | Location                                                                         |
|-----------------------------------------|----------------------------------------------------------------------------------------------------|----------------------------------------------------------------------------------|
| Resident County Code                    | Reports the county of residence code from the student's primary enrollment record as of the date of generation.  When there is no primary enrollment, reports from the partial enrollment, then from the Special Education enrollment.  When there are multiple primary enrollments, reports from the most recent entered enrollment.  Numeric, 2 digits | Enrollment > State Reporting Fields > Resident County  Enrollment.residentCounty |
| Phone Number                            | Reports the student's 10-digit phone number as entered in the Cell Phone field in the Personal Contact Information.  When the Cell Phone field is not populated, reports from the Other Phone field.  Numeric, 10 digits (XXXXXXXXXXXXXXXXXXXXXXXXXXXXXXXXXXXX                                                                                           | Demographics > Personal Contact Information > Cell Phone Contact.cellPhone       |
| Teacher Filler                          | N/A                                                                                                    | N/A                                                                              |
| High School Entry Cohort<br>School Year | Reports the concatenated school year value based on the student's date of first entry into 9th grade.  When the student enters 9th grade in the 22-23 school year, a value of 2223 reports.  Numeric, 4 digits                                                                                                    | Graduation > Date First Entered Grade 9 Graduation.grade9Date                    |
| Student Filler                          | N/A                                                                                                    | N/A                                                                              |

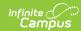

| Data Element                    | Description                                                                                                    | Location                                                                                                    |
|---------------------------------|----------------------------------------------------------------------------------------------------|----------------------------------------------------------------------------------------------------|
| Economically Disadvantaged Flag | <ul> <li>Reports a value of Y when: <ul> <li>The active school history at the time of report generation identifies the school as Provision 2.</li> <li>The student has an active FRAM record at the time of report generation where the Eligibility is Free or Reduced.</li> </ul> </li> <li>Reports a value of N when there is no active FRAM record or when the Eligibility is NOT Free or Reduced.</li> </ul> <li>Alphanumeric, 1 character (Y or N)</li> | Eligibility > Eligibility Detail > Eligibility  POSEligibility.eligibility  School > School History > Provision Status  SchoolAttribute.provision |
| Title 1 Flag                    | Reports a value of Y when the student has an active Title 1 record on the date of report generation.  When there is no active Title 1 record on the date of report generation, a value of N reports.  Alphanumeric, 1 character (Y or N)                                                                                                    | Title 1 > Start Date, End Date  Title1.startDate  Title1.endDate                                                                                  |
| Special Education Flag          | Reports a value of Y when the student has a locked IEP OR has a data plan that is active on the day of report generation AND has a Special Ed Eligibility entry of Yes.  Otherwise, reports a value of N.  Alphanumeric, 1 character (Y or N)                                                                                                    | Enrollments > Special Ed Fields > Status  Enrollment.specialEdStatus                                                                              |

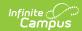

| Data Element           | Description                                                                                                    | Location                                                                                             |
|------------------------|----------------------------------------------------------------------------------------------------|----------------------------------------------------------------------------------------------------|
| Section 504 Flag       | Reports a value of Y when the student has an active Section 504 record on the date of report generation.  Otherwise, reports a value of N.  Alphanumeric, 1 character (Y or N)                                                                                                    | Section 504 > Start Date, End Date  Section504.startDate Section504.endDate                          |
| Migrant Education Flag | Reports a value of Y when the student has an active Migrant record on the date of report generation.  Active is defined as the report generation date being on or after the Services Start Date and on or before the Services End Date.  Otherwise, reports a value of N.  Alphanumeric, 1 character (Y or N)                        | Migrant > Services Start Date, Services End Date  Migrant.servicesStartDate  Migrant.servicesEndDate |
| Indian Education Flag  | Reports as N for all records.                                                                                                    | N/A                                                                                                  |
| English Learner Flag   | Reports a value of Y ONLY when the student has an active EL record at the time of generation where the EL Program Status is EL.  Active is defined as the report generation date being on or after the Identified Date and on or before the Program Exit Date.  Otherwise, reports a value of N.  Alphanumeric, 1 character (Y or N) | Status, Identified Date,                                                                             |

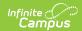

| Data Element                       | Description                                                                                                    | Location                                                                                               |
|------------------------------------|----------------------------------------------------------------------------------------------------|----------------------------------------------------------------------------------------------------|
| Distance Learning Flag             | Reports a value of Y when the Distance Learning checkbox is marked on the student's enrollment record.  Otherwise, reports a value of N.  Alphanumeric, 1 character (Y or N)                                                                                                 | Enrollments > State Reporting Fields > Distance Learning Enrollment.distanceLearning                   |
| Homeschooling Flag                 | Reports a value of Y when the Home School checkbox is marked on the student's enrollment record.  Otherwise, reports a value of N.  Alphanumeric, 1 character (Y or N)                                                                                                    | Enrollments > State Reporting Fields > Home School  Enrollment.homeSchooled                            |
| Transition Program Flag            | When the Special Education Flag (field 38) reports a value of Y, logic checks the student's State Reporting Plan to see if it is active during the reporting range. When yes, this field reports as Y.  Otherwise, a value of N reports.  Alphanumeric, 1 character (Y or N) | Enrollments > Special Ed Fields > Status  Enrollment.specialEdStatus  Special Ed Documents > Data Plan |
| Alternative Education Program Flag | Reports a value of Y when the student's calendar of enrollment as of the report generation date contains a Calendar Type of Alternative.  Otherwise, reports a blank value.  Alphanumeric, 1 character (Y)                                                                   | Calendar Information > Calendar Info > Type  Calendar.type                                             |

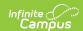

| Data Element             | Description                                                                                                    | Location                                                                                                    |
|--------------------------|----------------------------------------------------------------------------------------------------|----------------------------------------------------------------------------------------------------|
| Tribal Affiliation Code  | Indicates Tribal affiliation with a federally recognized, state-acknowledged, or terminated Tribe for the student, their parent, or their grandparent.  • When the student's Race/Ethnicity is marked as American Indian or Alaska Native, reports a value of Y.  • When the Detail Ancestry/Tribal Code field contains a value, reports a value of Y.  Otherwise, reports a blank value.  Alphanumeric, 1 character (Y) | Identities > Race/Ethnicity > American Indian or Alaska Native, Detailed Ancestry/Tribal Codes Identity.raceEthnicity Identity.raceSubcategory |
| Talented and Gifted Flag | Reports a value of Y when the student has an active Gifted record as of the date of report generation.  Otherwise, reports a value of N.  Alphanumeric, 1 character (Y or N)                                                                                                    | Gifted > Start Date, End Date  gifted.startDate gifted.endDate                                                                                 |
| Additional Language Code | Reports any additional language codes assigned on the student's Identities record.  Alphanumeric, 4 characters                                                                                                    | Identities > Secondary Language Identity.altLanguage                                                                                           |
| Demographic Filler       | N/A                                                                                                    | N/A                                                                                                    |

The following fields are unique to the CTE Course File Report.

| Data Element | Description | Location |
|--------------|-------------|----------|
|--------------|-------------|----------|

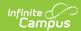

| Data Element             | Description                                                                                                    | Location                                                      |
|--------------------------|----------------------------------------------------------------------------------------------------|---------------------------------------------------------------|
| CTE Program CIP Code     | Reports the CIP Code selected on the Course.                                                                                                    | Course Information > CIP Code                                 |
|                          | The code indicates the career and program area for the course taken by the student.                                                                                                    | Course.cipCode                                                |
|                          | Numeric, 6 digits                                                                                                    |                                                               |
| CTE Class<br>Number      | Reports the number assigned to the instructional unit/course enrolled in by the student. Each instructional unit/course has a number assigned to it by the school that                                                                                                    | Section Information > Instructional Unit ID Section.stateCode |
|                          | identifies the specific curriculum.                                                                                                    |                                                               |
|                          | Numeric, 17 digits                                                                                                    |                                                               |
| CTE Section Number       | Reports the section number of the course the student took.                                                                                                    | Section Information > Section Number                          |
|                          | Numeric, 15 digits                                                                                                    | Section.number                                                |
| CTE Course<br>Grade Code | Indicates the grade (score) the student received in the instructional unit or course                                                                                                    | Grading Task Setup > Grading Task > State Reported            |
|                          | This reports a record per course attempt (student/section ID).  • When the student has only one grade posted to their transcript for the Section of record, the mapped State Score reports, based on the last (most recent) grade posted.  • When the student has multiple grades posted to their transcript for the SAME section:  • The record reports from the Transcript record that is posted from the Grading Task marked as State Reported.  • When no grading tasks are marked as state reported, the mapped State Score reports, based on the last (most recent) grade posted.  • When the Grading Task marked as State Reported posted.  • When the Grading Task marked as State Reported posted. | GradingTask.stateReported                                     |

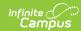

| Data Element | <b>Description</b> grades posted to the transcript for the same                                                                                                    | Location                                                                                                    |
|--------------|----------------------------------------------------------------------------------------------------|----------------------------------------------------------------------------------------------------|
|              | * transcript for the same section:  * The mapped State Score reports based on the last (most recent) grade posted.  * When the grade earned is NOT mapped to a STATE SCORE, reports the grade earned.  When a grade earned has NOT been posted for the student/section of record, the student's mapped State Score reports based on the Grade Earned from the Grading Task marked as State Reported from the last active mask that is active during that section's Section Schedule Placement.  * When the grade earned is NOT mapped to a State Score, the Grade Earned reports.  * When there is more than one Grading Task marked as State Reported for the student/section of record AND they all have the same last term mask that is active during the classes Section Schedule Placement, the grade reports based on the Term, then the Modified Date, then the Score ID. It is recommended that only one Grading Task per section be marked as State Reported.  Otherwise, reports a blank value. |                                                                                                    |
| CTE Credits  | Numeric, 1 digit  Reports the number of credits the student received for the section or course, rounded to the nearest hundredth.  When the student has <b>only one</b> grade posted to transcript for the Section of record, the total of all <b>Credits</b> Attempted entered on that Transcript record report.                                                                                                    | Transcripts > Credit Earned  TranscriptCredit.creditsEarned  Grading Tasks > Credits  GradingTaskCredit.credit |

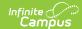

| Data Element | When the student has <b>multiple grades Description</b> posted to the transcript for the SAME | Location |
|--------------|-----------------------------------------------------------------------------------------------|----------|
|              | section:                                                                                      |          |
|              | The TOTAL of all <b>Credits</b>                                                               |          |
|              | Attempted from the Transcript                                                                 |          |
|              | record that is posted from the                                                                |          |
|              | Grading Task marked as State                                                                  |          |
|              | Reported report.                                                                              |          |
|              | When no Grading Tasks are                                                                     |          |
|              | marked as state-reported, the                                                                 |          |
|              | TOTAL of all Credits Attempted                                                                |          |
|              | from the last (most recent)                                                                   |          |
|              | posted grade reports.                                                                         |          |
|              | When a grade earned has NOT been                                                              |          |
|              | posted for the student/section of record:                                                     |          |
|              | The TOTAL of the Credits Attempted                                                            |          |
|              | based on the Grading Task marked as                                                           |          |
|              | State Reported AND the Term Masks                                                             |          |
|              | that are active during that section's                                                         |          |
|              | Section Schedule Placement report.                                                            |          |
|              | For example:                                                                                  |          |
|              | <ul> <li>When the grading task marked</li> </ul>                                              |          |
|              | as state reported has term masks                                                              |          |
|              | 1,2,3, and 4 marked as active                                                                 |          |
|              | and the section schedule                                                                      |          |
|              | placement has the section active                                                              |          |
|              | for only Terms 1 and 2, minutes                                                               |          |
|              | the total credits attempted =                                                                 |          |
|              | (credits marked on the grading                                                                |          |
|              | task) x 2 active masks.                                                                       |          |
|              | When the grading task marked                                                                  |          |
|              | state reported has term masks 2                                                               |          |
|              | and 4 marked as active and the                                                                |          |
|              | section schedule placement has                                                                |          |
|              | the section active for only Term  1 minus the total credits                                   |          |
|              |                                                                                               |          |
|              | attempted = (credits marked on                                                                |          |
|              | the grading task) x 1 active mask.                                                            |          |
|              | When there is more than one Grading Task                                                      |          |
|              | marked as State Reported for the                                                              |          |
|              | student/section of record, the TOTAL                                                          |          |
|              | credits from all grading tasks/term masks                                                     |          |
|              | minus the ones that are active during the                                                     |          |
|              | classes' Section Schedule Placement                                                           |          |
|              | report. It is recommended that only                                                           |          |
|              | one Grading Task per section be                                                               |          |

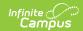

| Data Element                    | marked as State Reported.<br>Description                                                                                                    | Location                                                          |
|---------------------------------|----------------------------------------------------------------------------------------------------|-------------------------------------------------------------------|
|                                 | When there are no credits associated with the section, reports as zero (0).                                                                                                    |                                                                   |
| Teacher Name                    | Numeric, 6 digits Reports the teacher assigned to the Section Last Name First Name Middle Initial Format (e.g., Smith John L).                                                                                                    | Section Information > Teacher Display Name Section.teacherDisplay |
|                                 | <ul> <li>When there are multiple active teachers assigned to the section: <ul> <li>When the student dropped, reports the Teacher who was active on the roster end date.</li> <li>When the class has ended during the reporting range, reports the Teacher who was active on the last scheduled instructional date of the class.</li> <li>Otherwise, reports the Teacher who was active on the selected extract editor end date.</li> </ul> </li> <li>When no Teacher is assigned or there are no active teachers, or the selected Roles NSR (Not state reported), reports a blank value.</li> <li>Teaching Role hierarchy: <ul> <li>TOR - Teacher of Record</li> <li>(Last entered)TMT - Team Teacher</li> <li>COL - College Instructor/Professor</li> <li>LTS - Long Term Substitute</li> <li>STS - Short Term Substitute</li> <li>STU - Student Teacher</li> </ul> </li> <li>Alphanumeric, 40 characters</li> </ul> |                                                                   |
| CTE Filler                      | N/A                                                                                                    | N/A                                                               |
| Course Name<br>Course<br>Number | This field reports only in the HTML Format.                                                                                                    | Course Information > Name,<br>Number                              |
| Section<br>Number               | Reports a concatenated value of the<br>Course Name plus the Course Number plus<br>the Section Number (e.g., English 1234 5)                                                                                                    | Course.name<br>Course.number                                      |
|                                 |                                                                                                    | Section Information > Number                                      |
|                                 |                                                                                                    | Section.number                                                    |

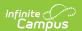